## SAP ABAP table ENT7278 {Generated Table for View ENT7278}

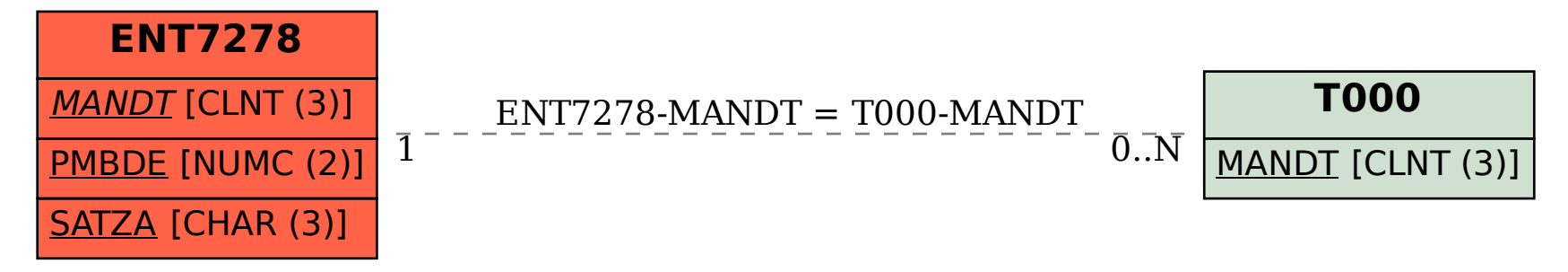